## Test: no macro parameters

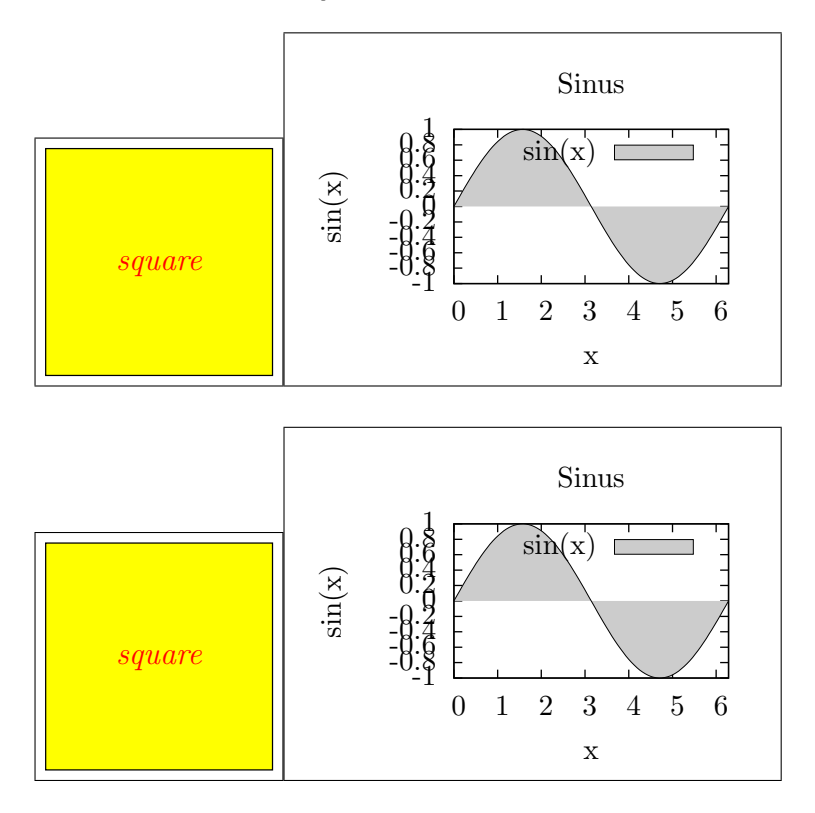

The default output generated by manually including the graphics is given in the first line and the output of \includecombinedgraphics with the options indicated in the headline is given in the next line. Here, we should see exactly the same output in both lines, because \includecombinedgraphics is used without any parameters.

Test: textfont=\bfseries\Large,textcolor=\color{blue}

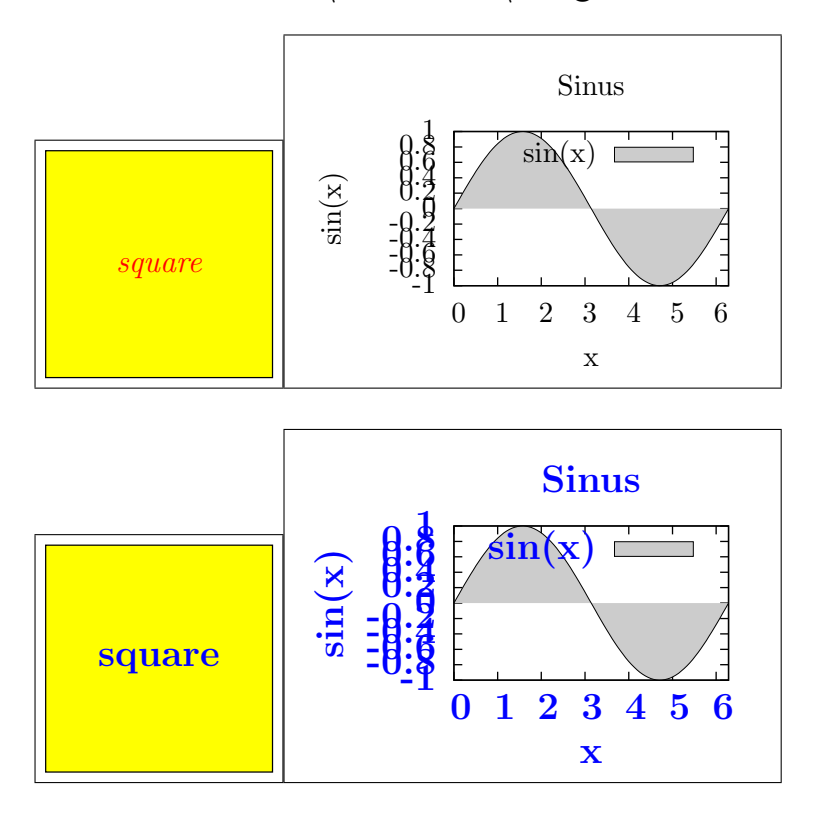

The font size is increased, the font series changed to bold-face and the color to blue. Note, that the vector graphics part is not affected.

Test: vecscale=1.2

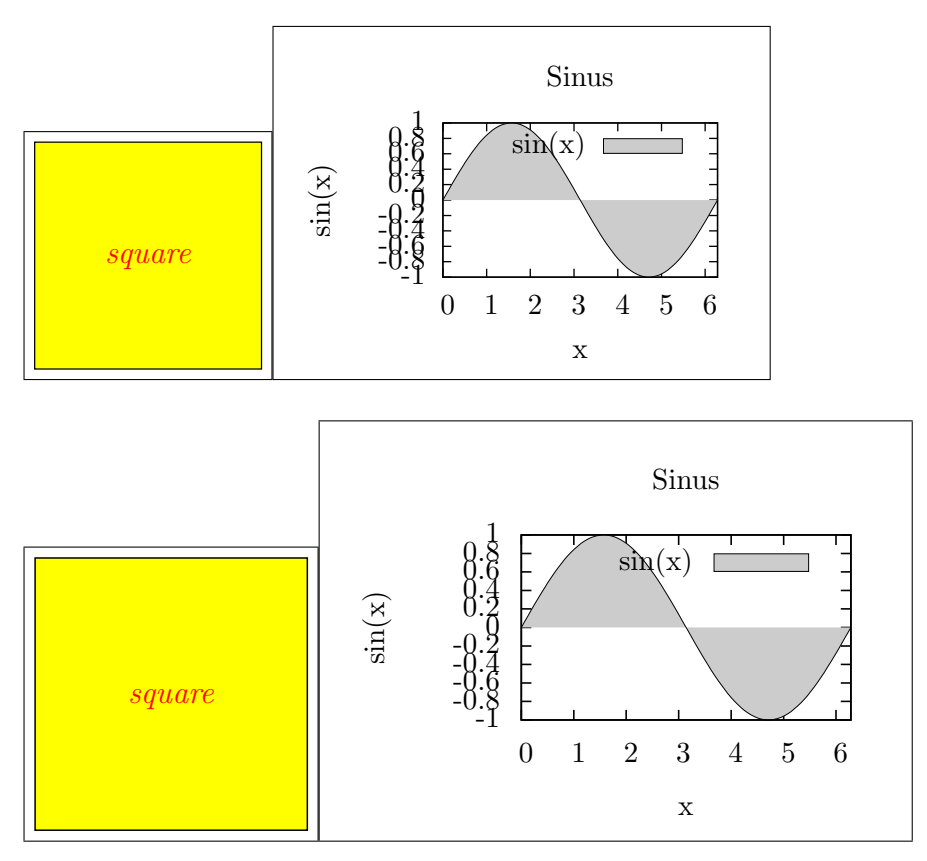

The vector graphics part is scaled by a factor of 1.2. Note, that the text positions are changed accordingly, but the font and color are not affected.

Test: vecwidth=7cm

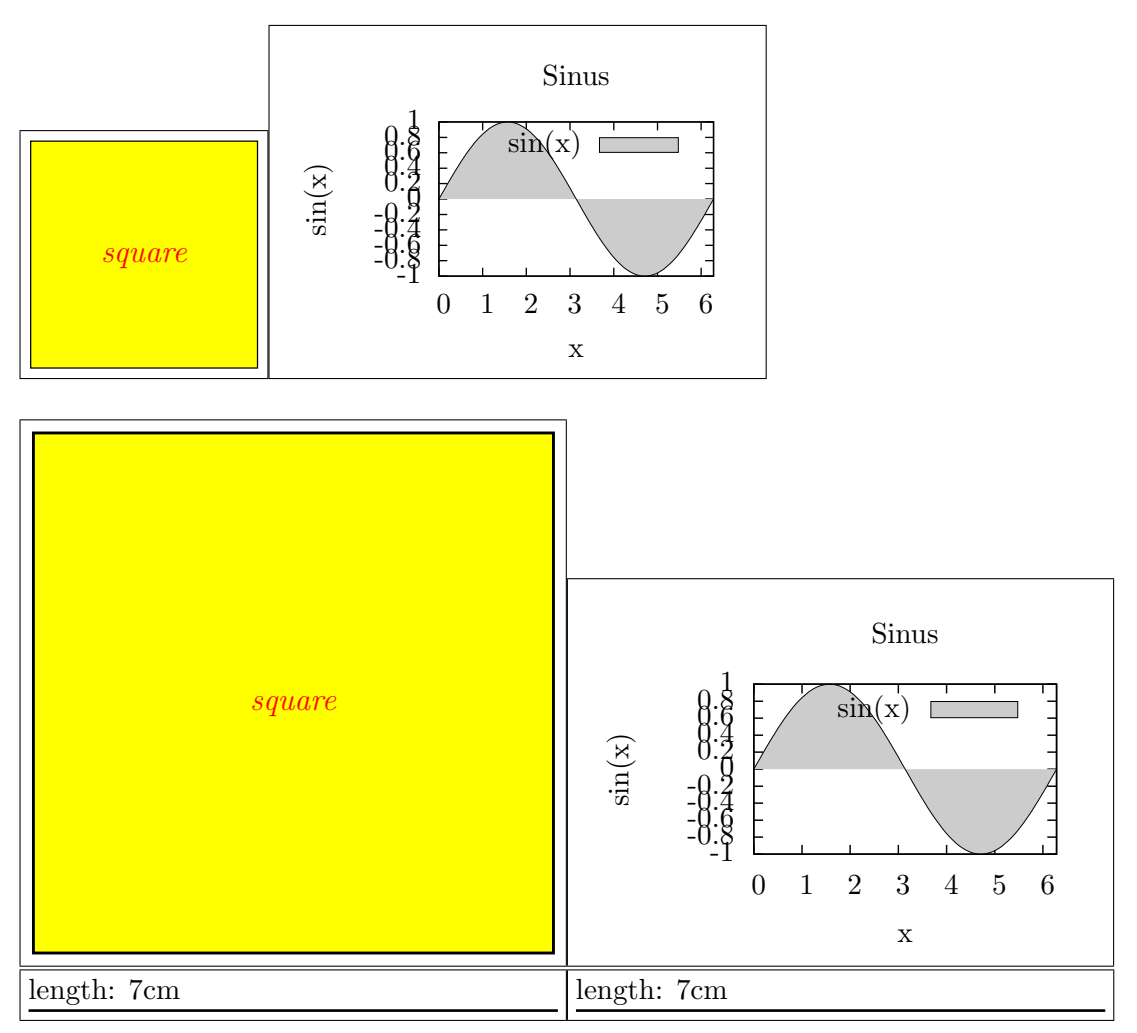

These examples are similar to the vecscale=... examples, but the scaling factor is calculated automatically such that the graphics have a width of 7cm.

## Test: vecheight=6cm

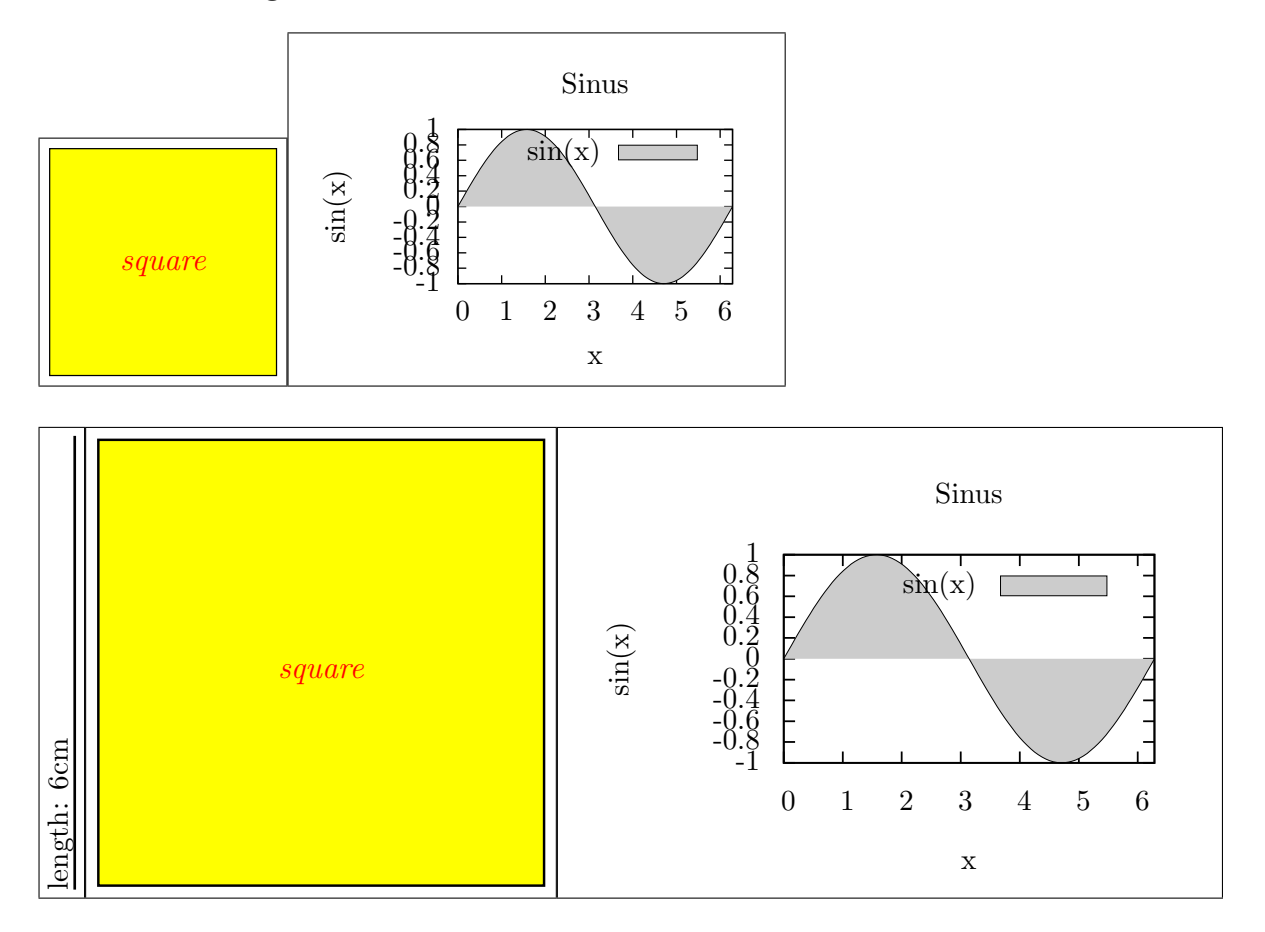

Similiar example, but in this case the height is specified.

Test: vecfile=...

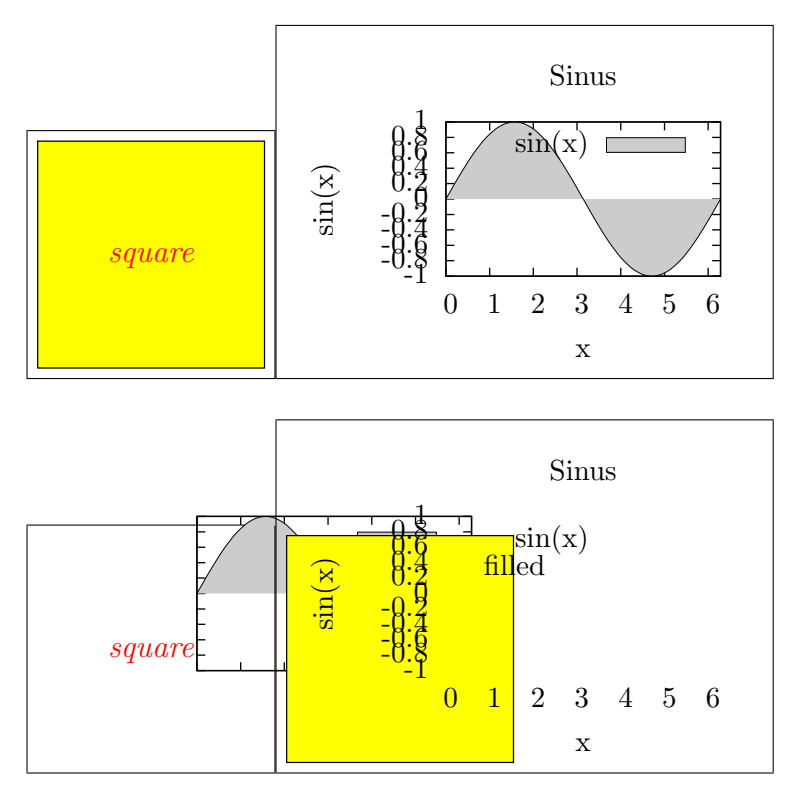

Here, the vector graphics parts of the two graphics are interchanged (at the inclusion of the first graphics file, the vector graphics part of the second graphics file is passed to its vecfile parameter and vice versa). This leads to some "chaotic" output, but the vecfile parameter works as expected.

Test: vecinclude=false

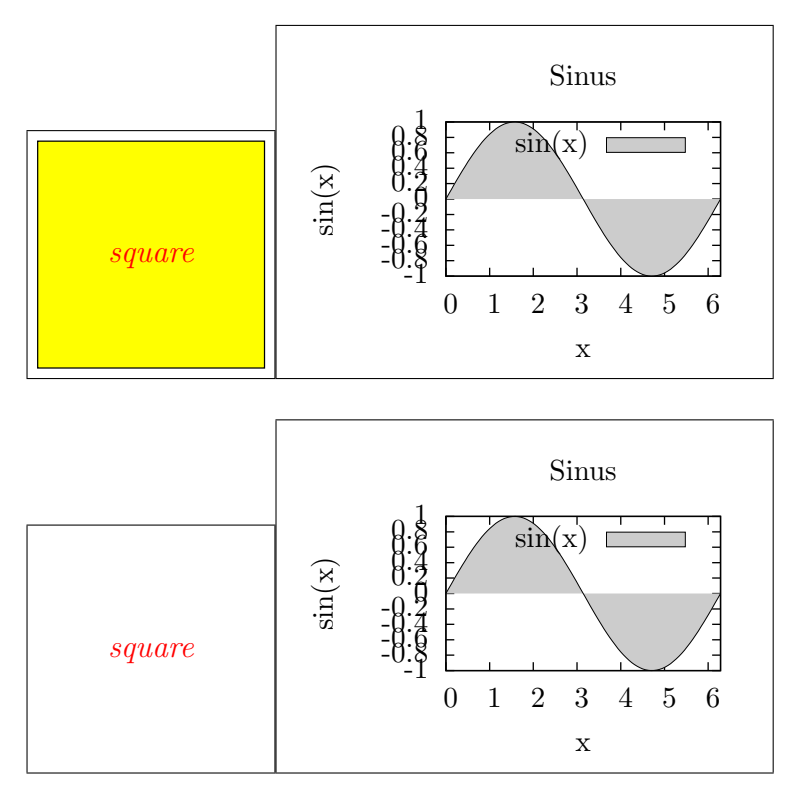

Here, the automatic inclusion of the vector graphics part is disabled. As the LATEX part of Xfig graphics do not include it (left), the vector graphics part is not shown. In contrast gnuplot includes the vector graphics part in the LATEX part (right).

Test: vecinclude=overwrite

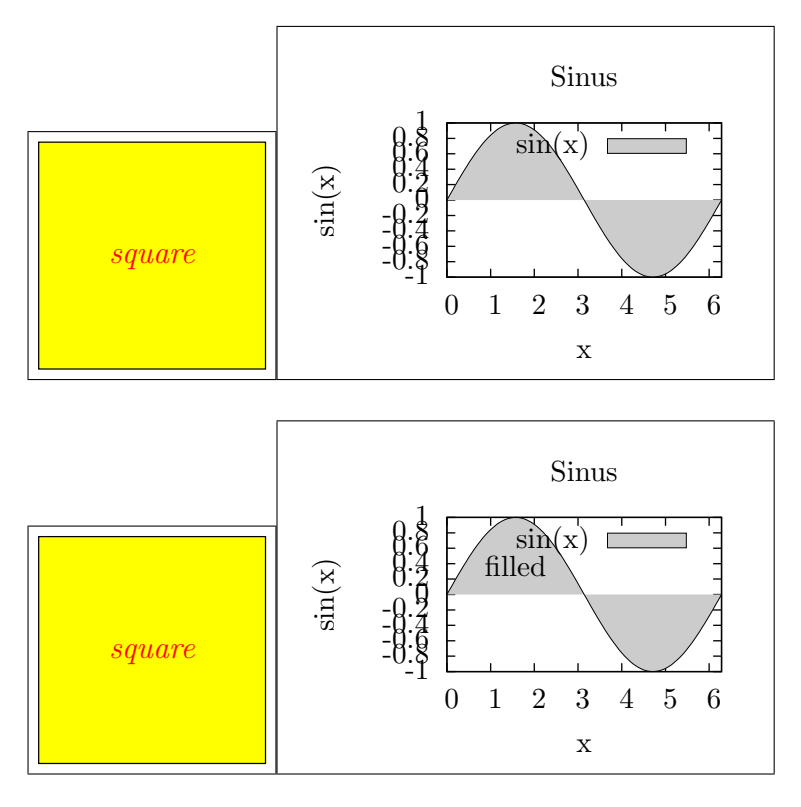

The inclusion of the vector graphics part by the LAT<sub>E</sub>X part is disabled (if any) and  $\int$ includecombinedgraphics generates its own code for the inclusion. In this case the vector graphics part is included first, because vecfirst=true is the default. Note, that the label "filled" in the gnuplot graphics has become visible. (In gnuplot's LATEX parts labels are output before including the vector graphics part and, hence, can become invisible under filled curves.)

Test: vecfirst=false,vecinclude=overwrite

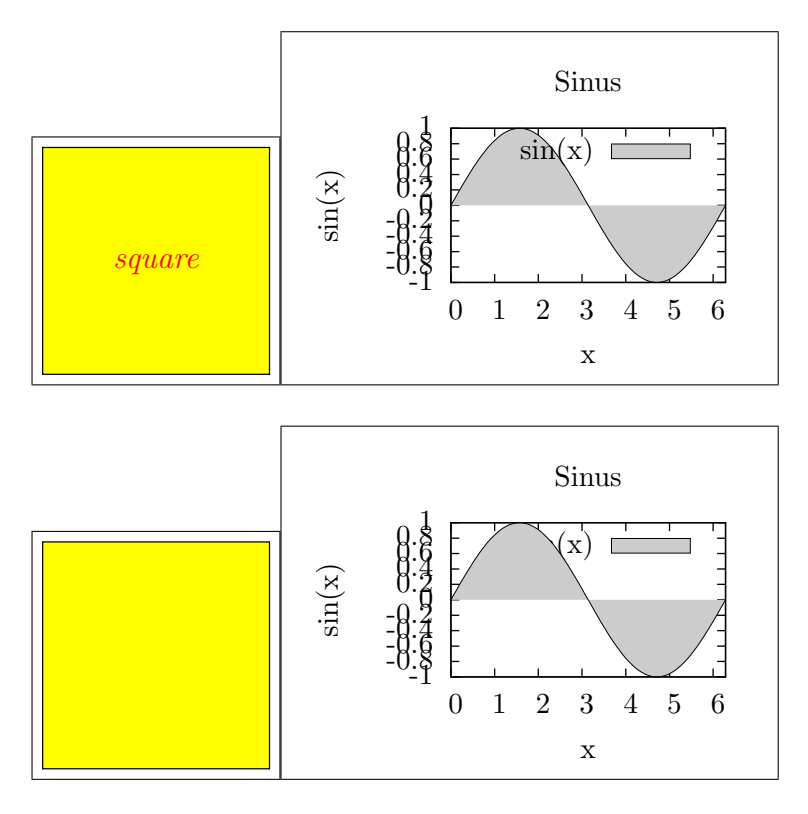

This example is similar to the previous one, but now the vector graphics part is forced to be included after the LATEX part. Note, that the text in the left one is hidden and in addition to the label "filled", parts of the axes labels etc. are hidden in the right one.

Test: angle=90

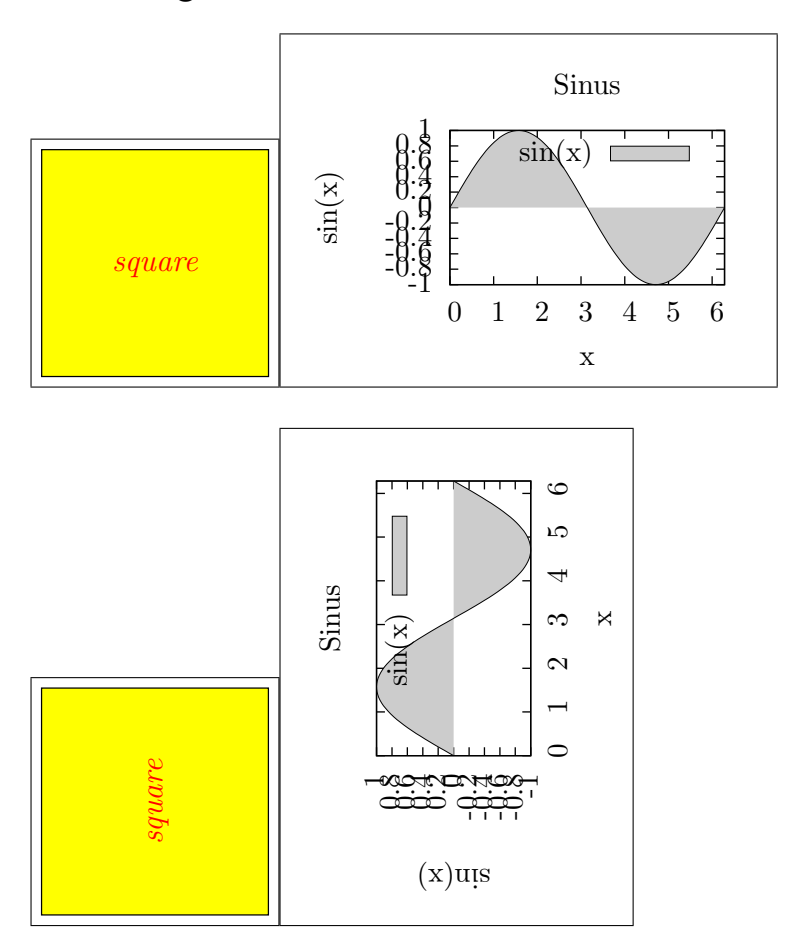

The graphics are rotated by 90 degrees.

Test: scale=0.8

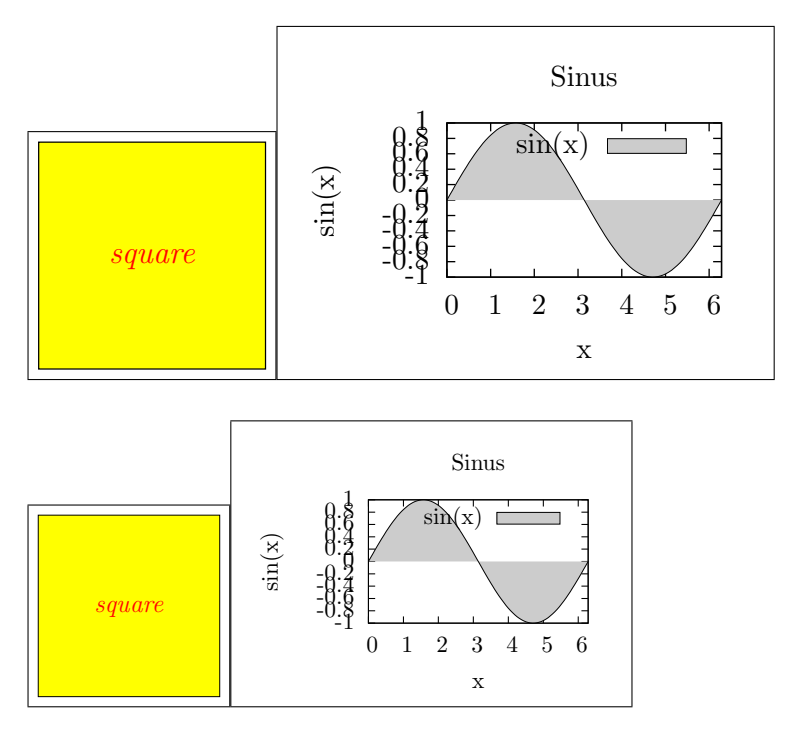

The whole graphics (vector graphics part and font) are scaled by a factor of 0.8.

Test: hscale=1.2, vscale=0.8

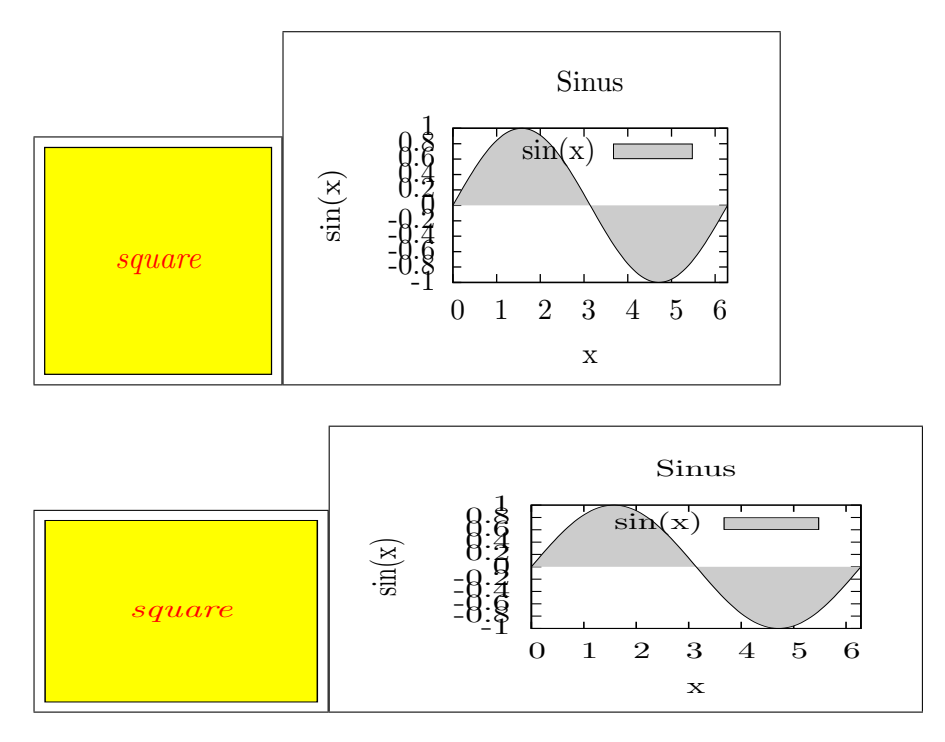

Similar to the example before, by the horizontal and vertical scaling factors differ.

Test: width=0.49\textwidth,height=5cm

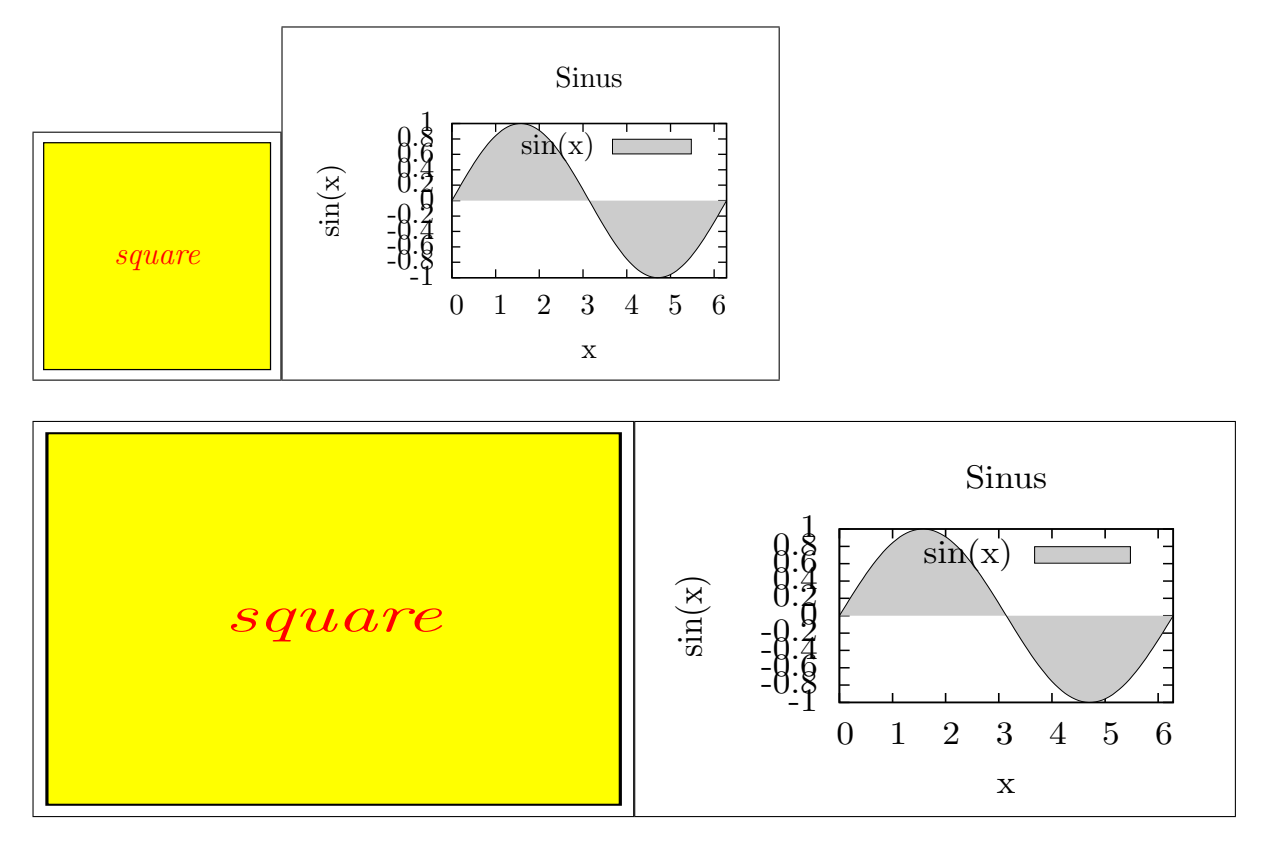

Similar to the example before, but instead of scaling factors explicit heights and widths are given.

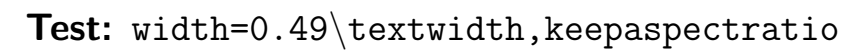

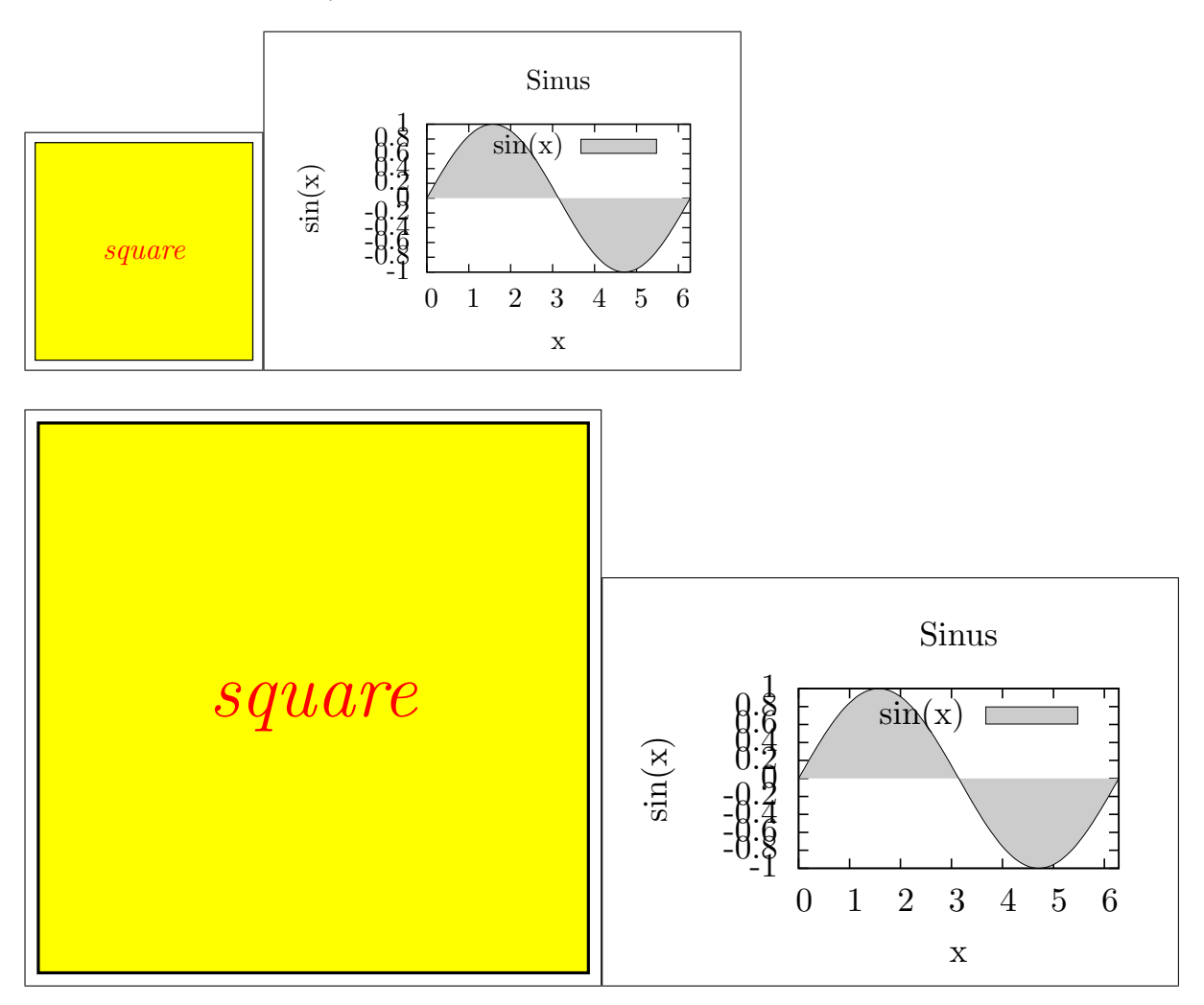

Again, similar as the examples before, but the new height is automatically calculated such that the aspect ratio of the graphics does not change.

Test: angle=30,scale=0.75,angle=15

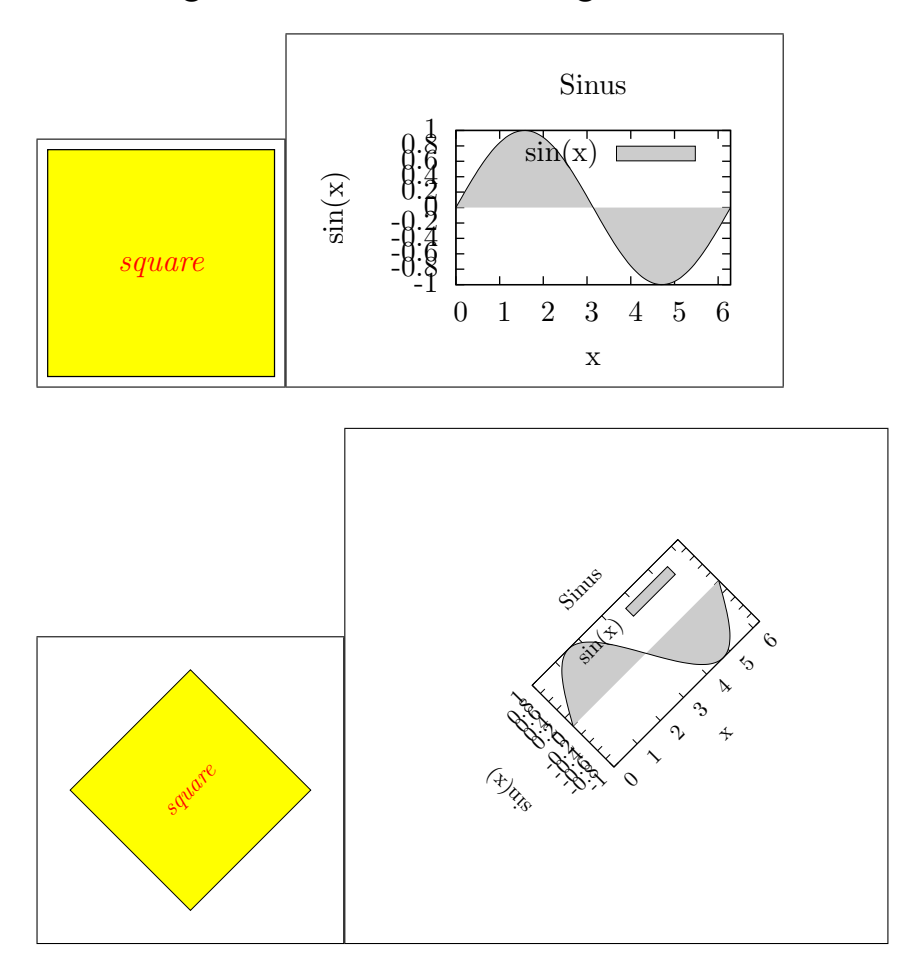

Here, a combination of different rotations and scalings is shown. In contrast to other parameters, some (like angle and scale) do not overwrite previously specified parameters, but they accumulate.